## Data Abstraction

## Announcements

- Lab 3 due on Wednesday 7/05
- Lab 4 due on Thursday 7/06
- Hog Project due Thursday 7/06
	- Turn in by Wednesday 7/05 for 1 EC point
	- Project Party **TODAY (4-6:30)** and Thursday (3-5:30)
- Grades for assignments have been released
	- Carefully look through this [Ed post](https://edstem.org/us/courses/40197/discussion/3236552)
	- Regrade request post will be made soon
	- If you had an approved extension and it didn't go through request a regrade
- Homework Recovery starts this week!
- Midterm 7/13 7-9 pm
	- Exam alterations and accommodations, please fill out the [form](https://cs61a.org/go.cs61a.org/exam-alts)

### Office Hours and Hog Checkpoint

So important it gets its own slide As of right now, only 320 out of 473 students have submitted the Hog Checkpoint This is 1 point and contributes to your grade Missing it is not the end of the world, but you should be aiming to get this in on time, and we expect you to get it turned in by the final deadline Utilize the resources we offer! Utilize resources amongst other students (Within what academic conduct allows) You should be able to submit assignments on time in this course with the resources and support we provide

Cats is released immediately after Hog is due, don't put it off, start early!

Data Abstraction

### Data Abstraction

• Compound values combine other values together

A date: a year, a month, and a day

A geographic position: latitude and longitude

- Data abstraction lets us manipulate compound values as units
- Isolate two parts of any program that uses data:
	- How data are represented (as parts)
	- How data are manipulated (as units)

• Data abstraction: A methodology by which functions enforce an abstraction barrier between *representation* and *use*

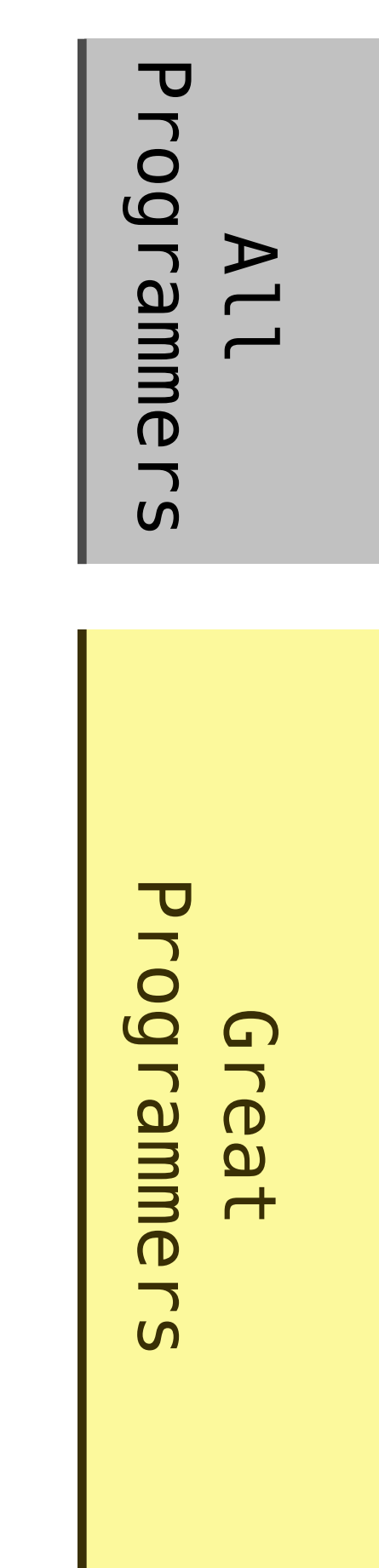

 $5^{\circ}$  Exact representation of fractions

A pair of integers

As soon as division occurs, the exact representation may be lost! (Demo)

Assume we can compose and decompose rational numbers:

numerator

denominator

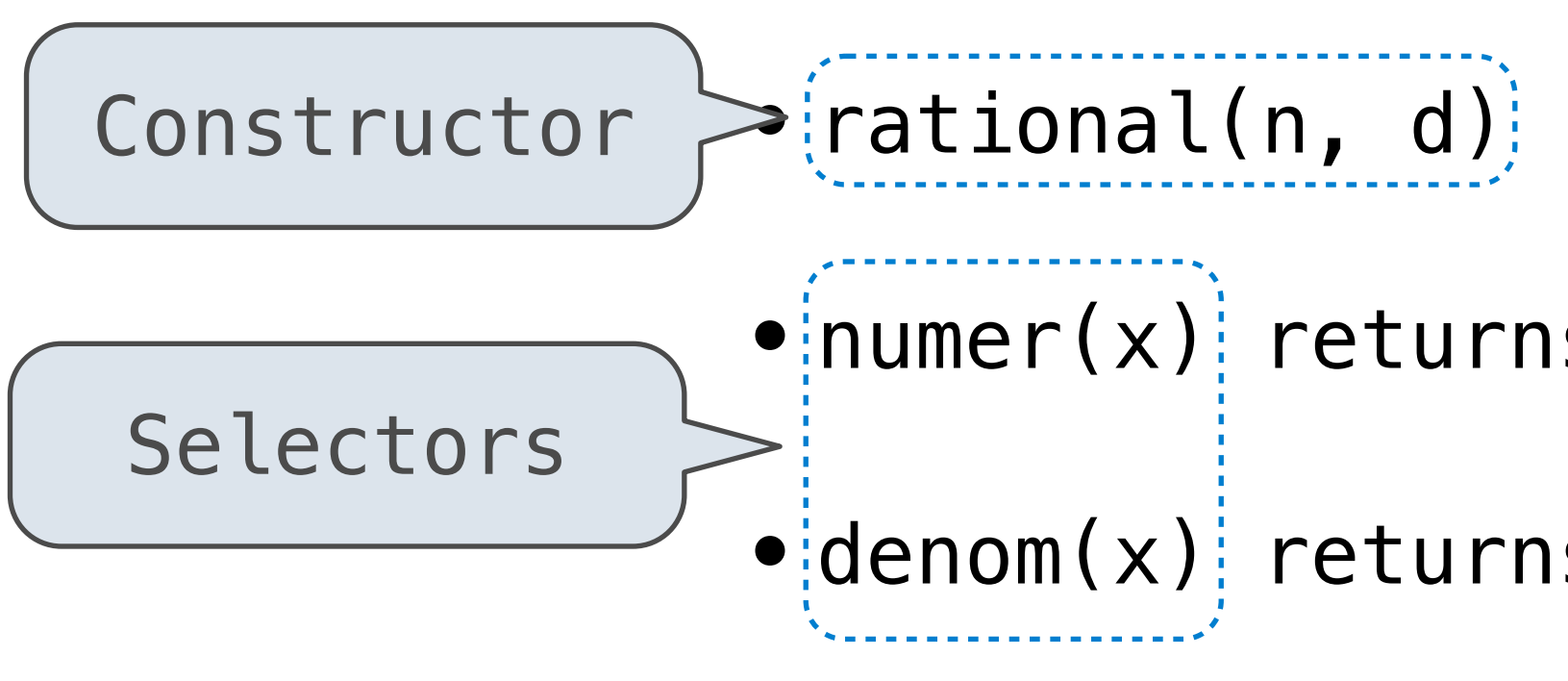

 $\blacktriangleright$   $(\textsf{rational}(n, d))$  returns a rational number x

 $\bullet$  numer(x) returns the numerator of x

• denom(x) returns the denominator of  $x$ 

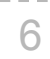

## Rational Number Arithmetic

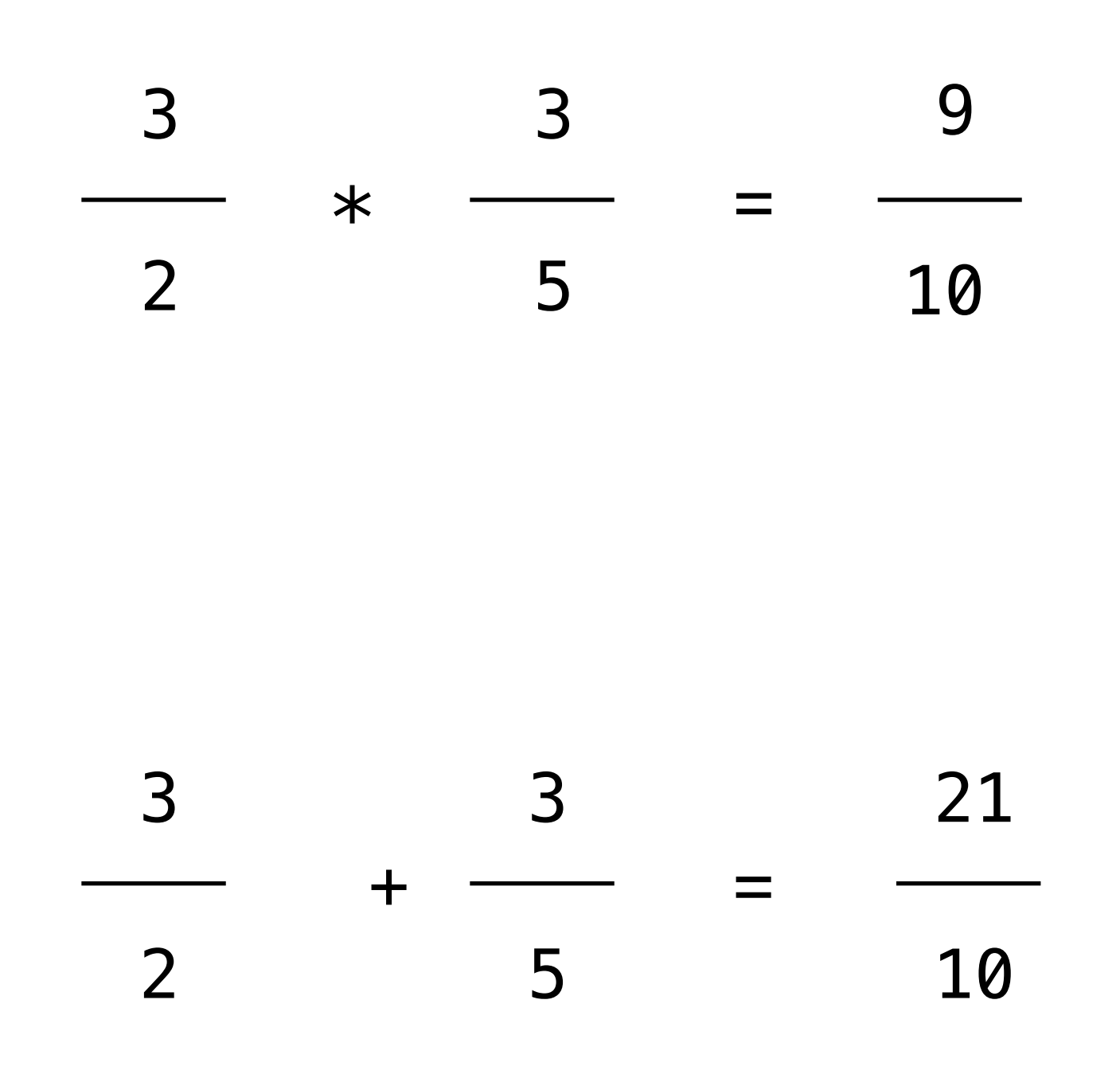

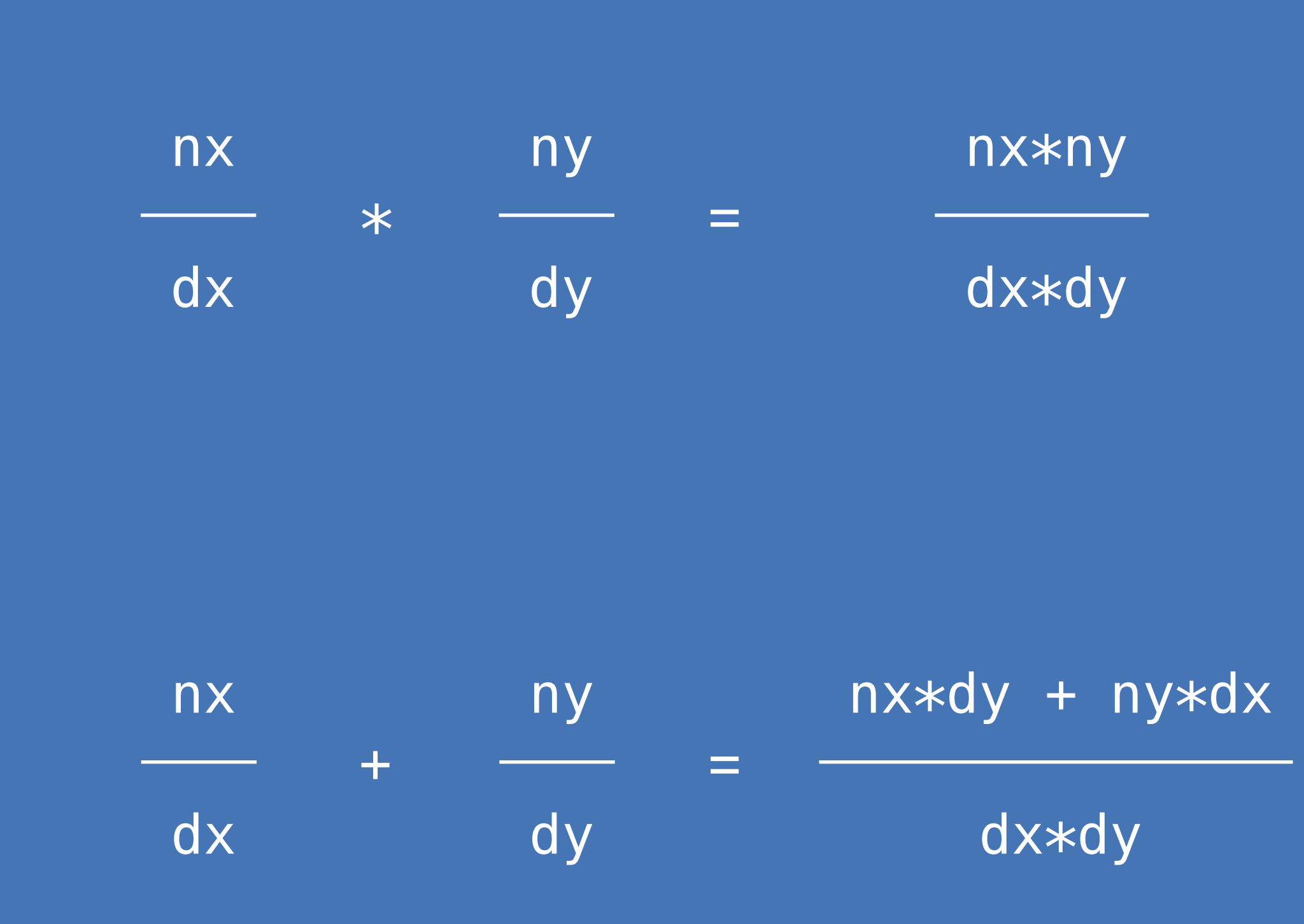

![](_page_6_Picture_4.jpeg)

**General Form**

## Rational Number Arithmetic Implementation

![](_page_7_Figure_1.jpeg)

![](_page_7_Picture_3.jpeg)

![](_page_7_Picture_4.jpeg)

![](_page_7_Picture_5.jpeg)

Representing Rational Numbers

### Representing Rational Numbers

def rational(n, d): """Construct a rational number that represents N/D."""  $return ([n, d])$ 

def denom(x): """Return the denominator of rational number X."""  $return(x[1])$ 

Construct a list

Select item from a list

def numer(x): """Return the numerator of rational number X.""" return x[0]

![](_page_9_Picture_9.jpeg)

![](_page_10_Figure_2.jpeg)

## Reducing to Lowest Terms

**Example:**

11

![](_page_10_Picture_5.jpeg)

Abstraction Barriers

## Abstraction Barriers

Parts of the program that... **Treat rational** 

13

Use rational numbers to perform computation<br>
vhole data values whole data values at

Implement selectors and Implement selectors and<br>constructor for rationals two-eleme

Create rationals or implement rational operations

numerate

![](_page_12_Picture_69.jpeg)

![](_page_12_Picture_10.jpeg)

*Implementation of lists*

## Violating Abstraction Barriers

![](_page_13_Figure_1.jpeg)

![](_page_13_Picture_2.jpeg)

Data Representations

## What are Data?

- together to specify the right behavior
- n and denominator d, then numer(x)/denom(x) must equal  $n/d$
- 
- 

• We need to guarantee that constructor and selector functions work

• Behavior condition: If we construct rational number x from numerator

• Data abstraction uses selectors and constructors to define behavior

• If behavior conditions are met, then the representation is valid

**You can recognize an abstract data representation by its behavior**

![](_page_15_Picture_12.jpeg)

## Rationals Implemented as Functions

![](_page_16_Figure_1.jpeg)

pythontutor.com/composingprograms.html#code=def%20rational%28n, 17 %20d%29%3A%0A%20%20%20%20def%20select%28name%29%3A%0A%20%20%20%20%20%20%20%20if%20name%20%3D%3D%20'n'%3A%0A%20%20%20%20%20%20%20%20%20%20%20%20return%20n%0A%20%20%20%20%20%20%20%20elif%20name%20%3D%3D%20'd'%3A%0A%20%20%20%20%20%20%20%20%20%20%20%20return%20d%0A%20%20%20%20return%20select% 0A%20%20%20%20%0Adef%20numer%28x%29%3A%0A%20%20%20%20return%20x%28'n'%29%0A%0Adef%20denom%28x%29%3A%0A%20%20%20%20return%20x%28'd'%29%0A%20%20%20%20%0Ax%20%3D%20rational%283,%208%29%0Anumer%28x%29&mode=display&origin=composingprograms.js&cumulative=true&py=3&rawInputLstJSON=[]&curInstr=0

![](_page_16_Picture_4.jpeg)

# Mutability

# Objects

## **Objects**

- •Objects represent information
- •They consist of data and behavior, bundled together to create abstractions
- •Objects can represent things, but also properties, interactions, & processes
- •A type of object is called a class; **classes** are first-class values in Python
- •Object-oriented programming:
	- •A metaphor for organizing large programs
	- •Special syntax that can improve the composition of programs
- •In Python, every value is an object
	- All **objects** have **attributes**
	- A lot of data manipulation happens through object **methods**
	- Functions do one thing; objects do many related things

![](_page_19_Picture_17.jpeg)

Example: Strings

## Representing Strings: the ASCII Standard

### American Standard Code for Information Interchange

![](_page_21_Picture_115.jpeg)

16 columns: 4 bits

- •Layout was chosen to support sorting by character code
- •Rows indexed 2-5 are a useful 6-bit (64 element) subset
- •Control characters were designed for transmission

22

![](_page_21_Figure_2.jpeg)

Representing Strings: the Unicode Standard

[http://ian-albert.com/unicode\\_chart/unichart-chinese.jpg](http://ian-albert.com/unicode_chart/unichart-chinese.jpg)

- •137,994 characters in Unicode 12.1
- •150 scripts (organized)
- •Enumeration of character properties, such as case
- •Supports bidirectional display order
- •A canonical name for every character

### LATIN CAPITAL LETTER A

### DIE FACE-6

### EIGHTH NOTE

![](_page_22_Picture_63.jpeg)

![](_page_22_Picture_12.jpeg)

23

Mutation Operations

First example in the course of an object changing state The same object can change in value throughout the course of computation jessica same\_person

25

[\[Demo](https://goo.gl/xB5P6Q)]

![](_page_24_Picture_5.jpeg)

All names that refer to the same object are affected by a mutation Only objects of *mutable* types can change: lists & dictionaries

{Demo}

## Mutation Can Happen Within a Function Call

A function can change the value of any object in its scope

26

```
\Rightarrow >>> four = [1, 2, 3, 4]>>> len(four)
4
>>> mystery(four)
>>> len(four)
2
\Rightarrow >>> four = [1, 2, 3, 4]>>> len(four)
4
>>> another_mystery() # No arguments!
>>> len(four)
2
```
def mystery(s): def mystery(s): *or* s.pop() s.pop()  $s[2:] = []$ 

### def another\_mystery(): four.pop() four.pop()

# Tuples

Tuples are Immutable Sequences

Immutable values are protected from mutation

```
\gg turtle = (1, 2, 3)>>> ooze()
>>> turtle
(1, 2, 3)
```
28

The value of an expression can change because of changes in names or objects

An immutable sequence may still change if it *contains* a mutable value as an element

```
\Rightarrow > \le (1, 2], 3)\Rightarrow \ge \le [0] = 4ERROR
```
 $\Rightarrow$   $>$   $\le$   $(1, 2], 3)$  $\Rightarrow$  s[0][0] = 4 >>> s ([4, 2], 3)

>>> turtle = [1, 2, 3] >>> ooze() >>> turtle ['Anything could be inside!']

```
>>> x + x
                 >>> x + x
Name change:
                 >>> x = 24
                 >>> x = 36
```

$$
>> x = [1, 2]
$$
  
\n
$$
>> x + x
$$
  
\n
$$
[1, 2, 1, 2]
$$
  
\n
$$
>> x.\text{append}(3)
$$
  
\n
$$
>> x + x
$$
  
\n
$$
[1, 2, 3, 1, 2, 3]
$$

Mutation

### Sameness and Change

• As long as we never modify objects, a compound object is just the totality of its pieces • A rational number is just its numerator and denominator • This view is no longer valid in the presence of change • A compound data object has an "identity" in addition to the pieces of which it is composed • A list is still "the same" list even if we change its contents • Conversely, we could have two lists that happen to have the same contents, but are different

![](_page_29_Picture_4.jpeg)

>>> a = [10] >>> b = [10] >>> a == b True >>> b.append(20) >>> a [10] >>> b [10, 20] >>> a == b False

>>> a = [10] >>> b = a >>> a == b True >>> a.append(20) >>> a [10, 20] >>> b [10, 20] >>> a == b True

Identity Operators

### **Identity**

- <exp0> **is** <exp1>
- evaluates to True if both <exp0> and <exp1> evaluate to the same object

- $<\exp 0> == <\exp 1>$
- evaluates to True if both <exp0> and <exp1> evaluate to equal values

### **Equality**

### **Identical objects are always equal values**

![](_page_30_Picture_16.jpeg)

Mutable Default Arguments are Dangerous

A default argument value is part of a function value, not generated by a call

![](_page_31_Picture_81.jpeg)

![](_page_31_Figure_5.jpeg)

![](_page_31_Picture_6.jpeg)

![](_page_32_Picture_0.jpeg)

![](_page_32_Picture_2.jpeg)

Mutable Functions

## A Function with Behavior That Varies Over Time

 $\Rightarrow$  withdraw(25) < 50

>>> withdraw(25) 75

>>> withdraw(60) 'Insufficient funds'

>>> withdraw(15) 35

remaining balance

Different

![](_page_34_Figure_8.jpeg)

return value!

![](_page_34_Picture_9.jpeg)

## Mutable Values & Persistent Local State

![](_page_35_Figure_1.jpeg)